# **Cambiar mis deducciones voluntarias (asignaciones)**

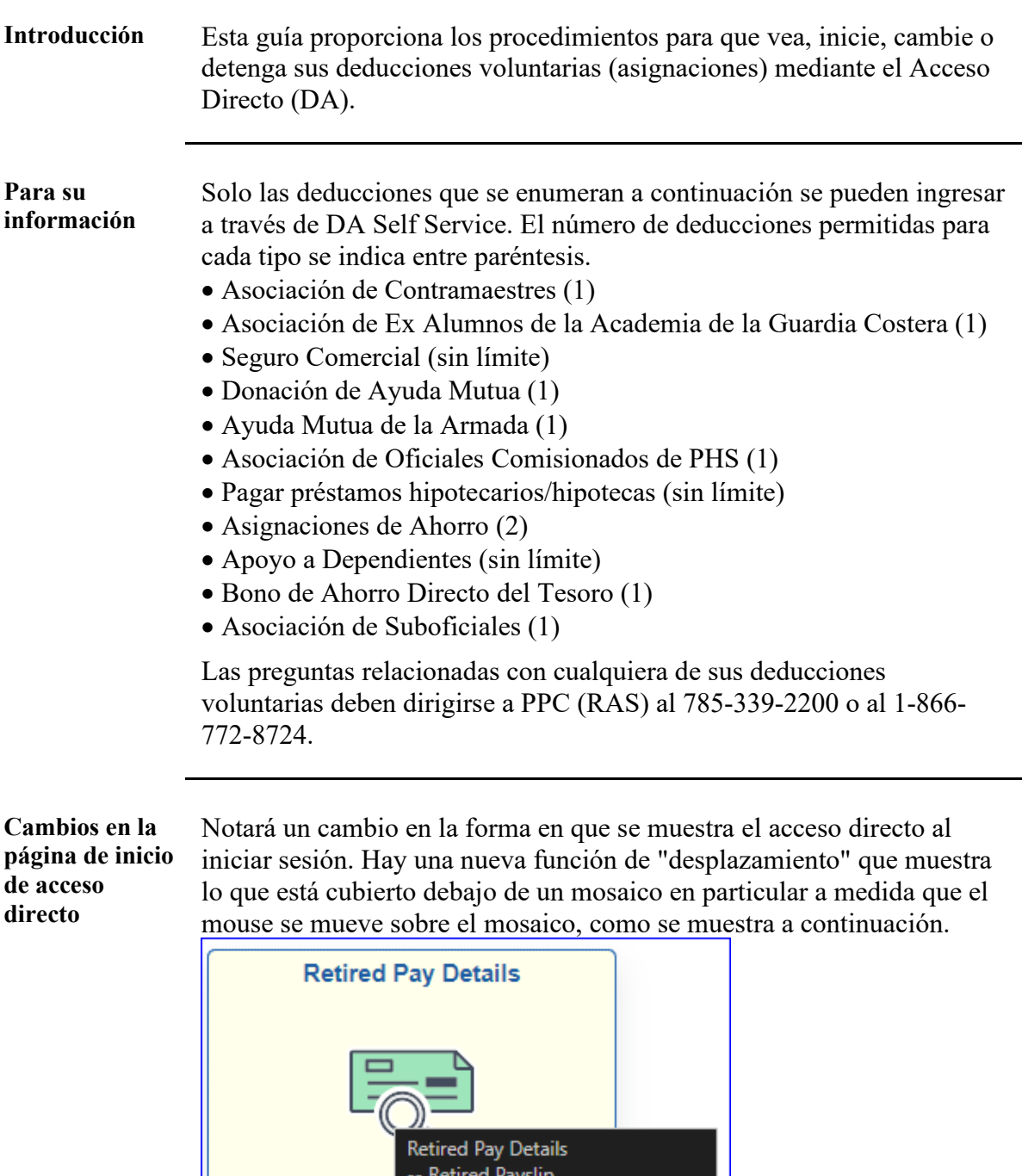

*Continúa en la página siguiente* 

1099R - View/Print -- ACA Forms - View/Print -- EFT/Direct Deposit - Change -- Federal and State Tax - Change -- Verification of Pay Award Ltr

-- Open Debts - View

-- Voluntary Deductions - Change -- Year End Form Delivery Consent

## **Viendo mis deducciones voluntarias (asignaciones), continuación**

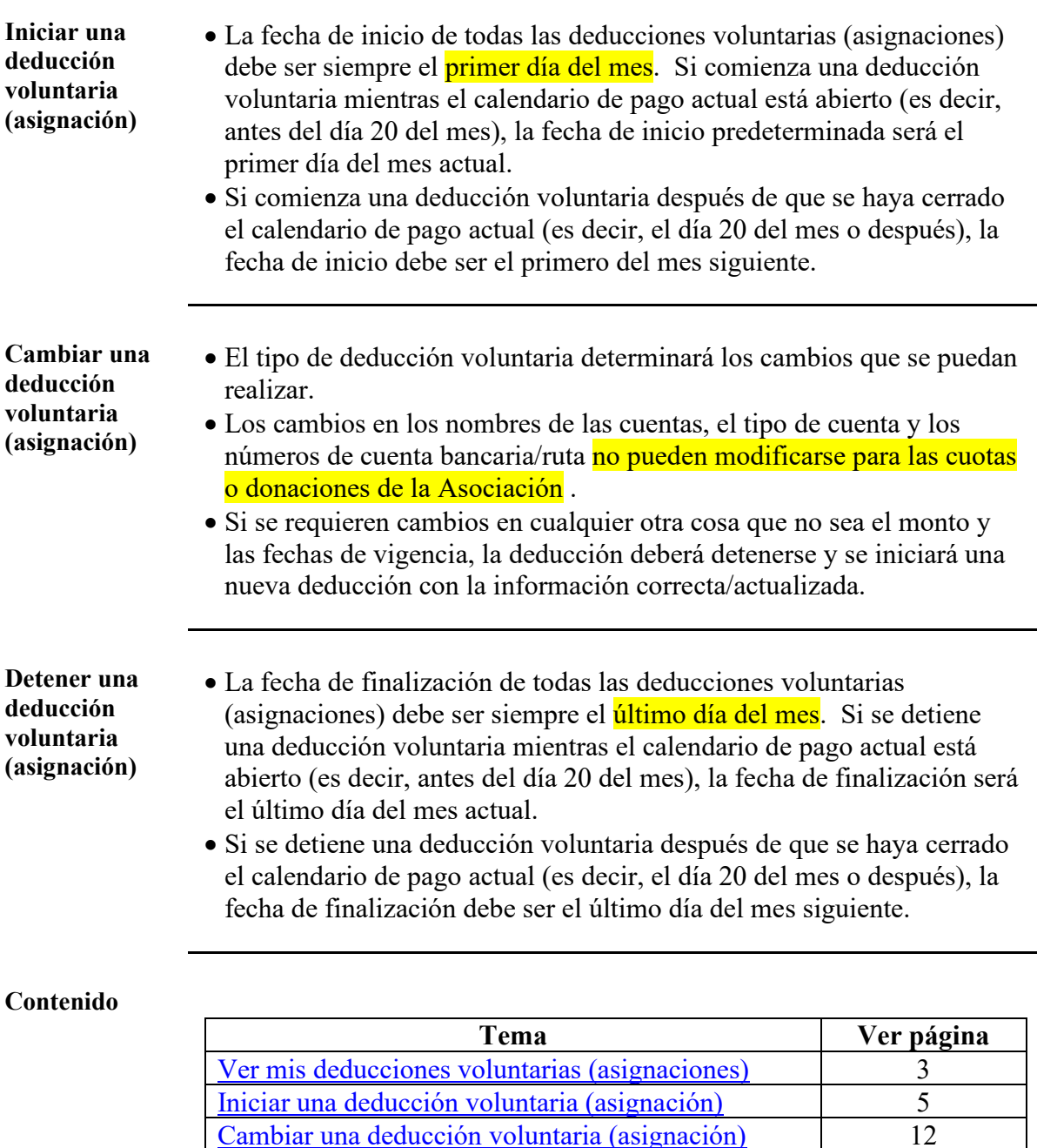

[Cambiar una deducción voluntaria \(asignación\)](#page-11-0)

[Detener una deducción voluntaria \(asignación\)](#page-16-0) 17

# <span id="page-2-0"></span>**Ver mis deducciones voluntarias (asignaciones)**

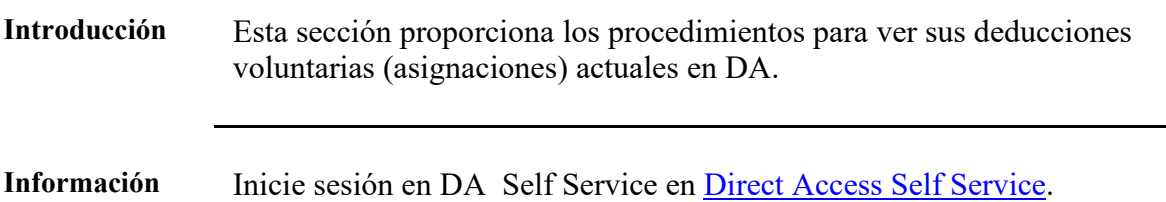

### **Procedimientos** Véase más abajo.

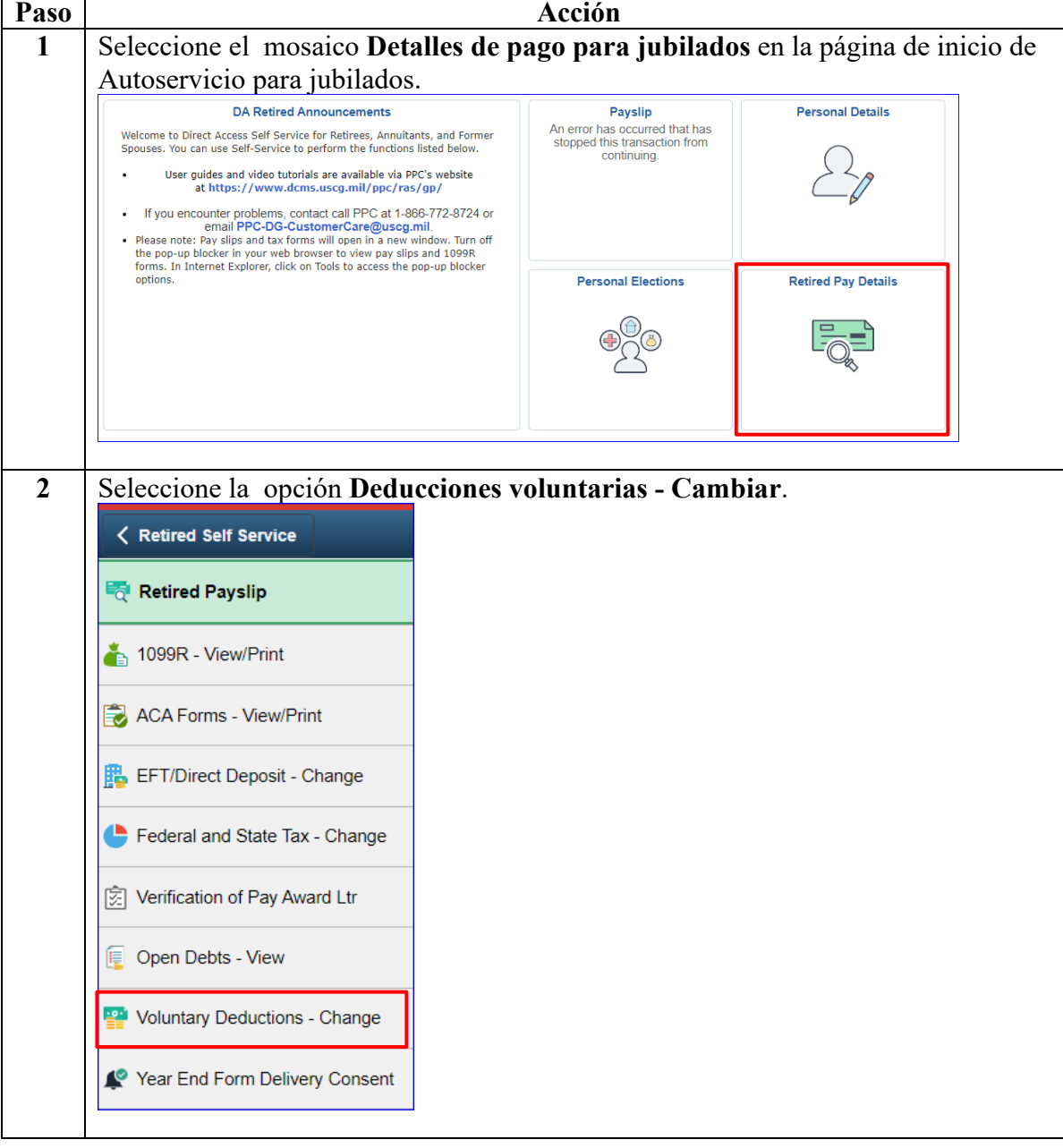

## **Viendo mis deducciones voluntarias (asignaciones), continuación**

#### **Procedimientos**

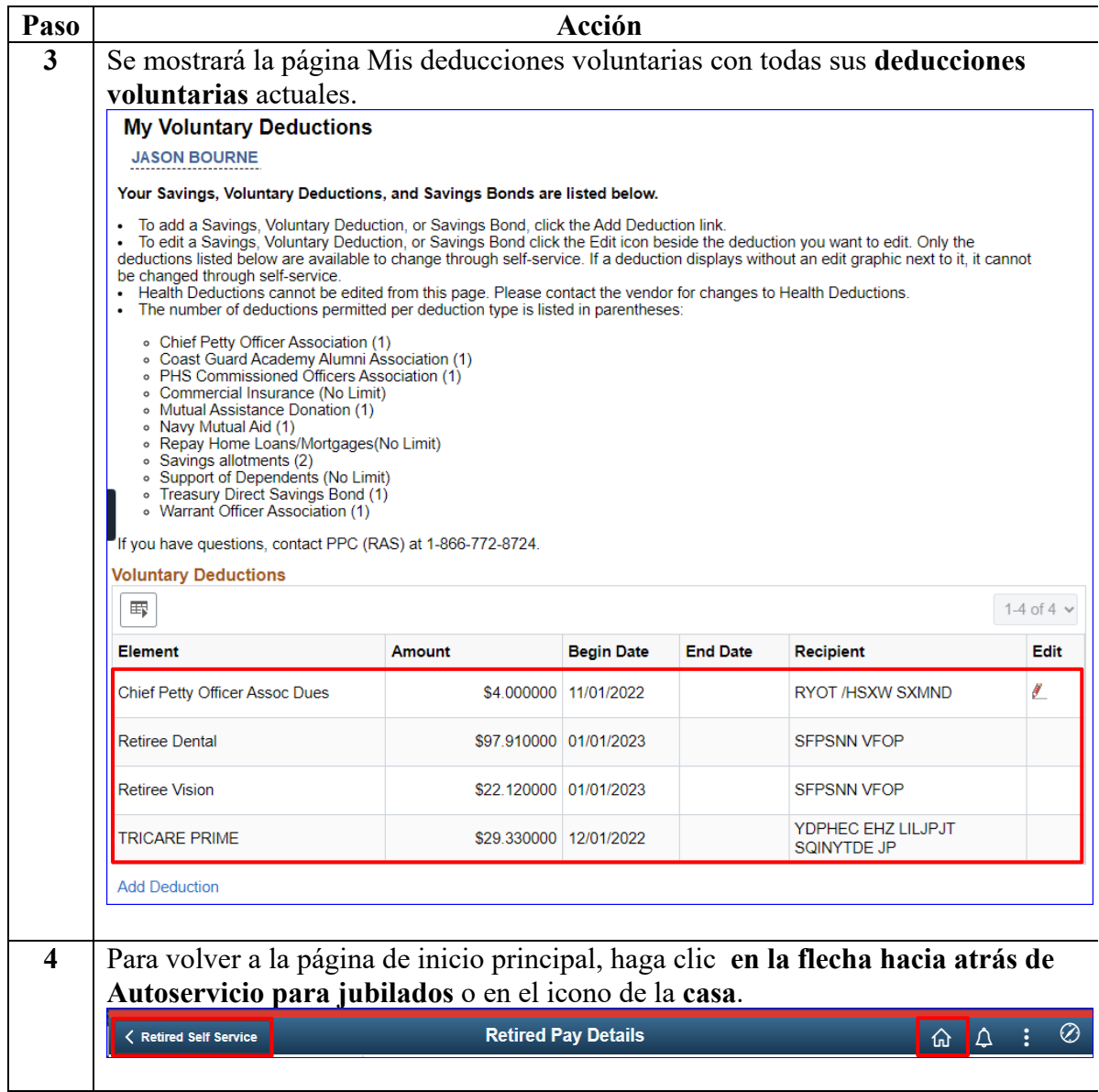

# <span id="page-4-0"></span>**Iniciar una deducción voluntaria (asignación)**

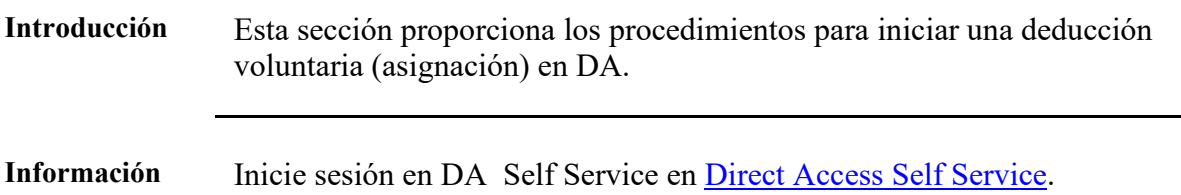

**Procedimientos** Véase más abajo.

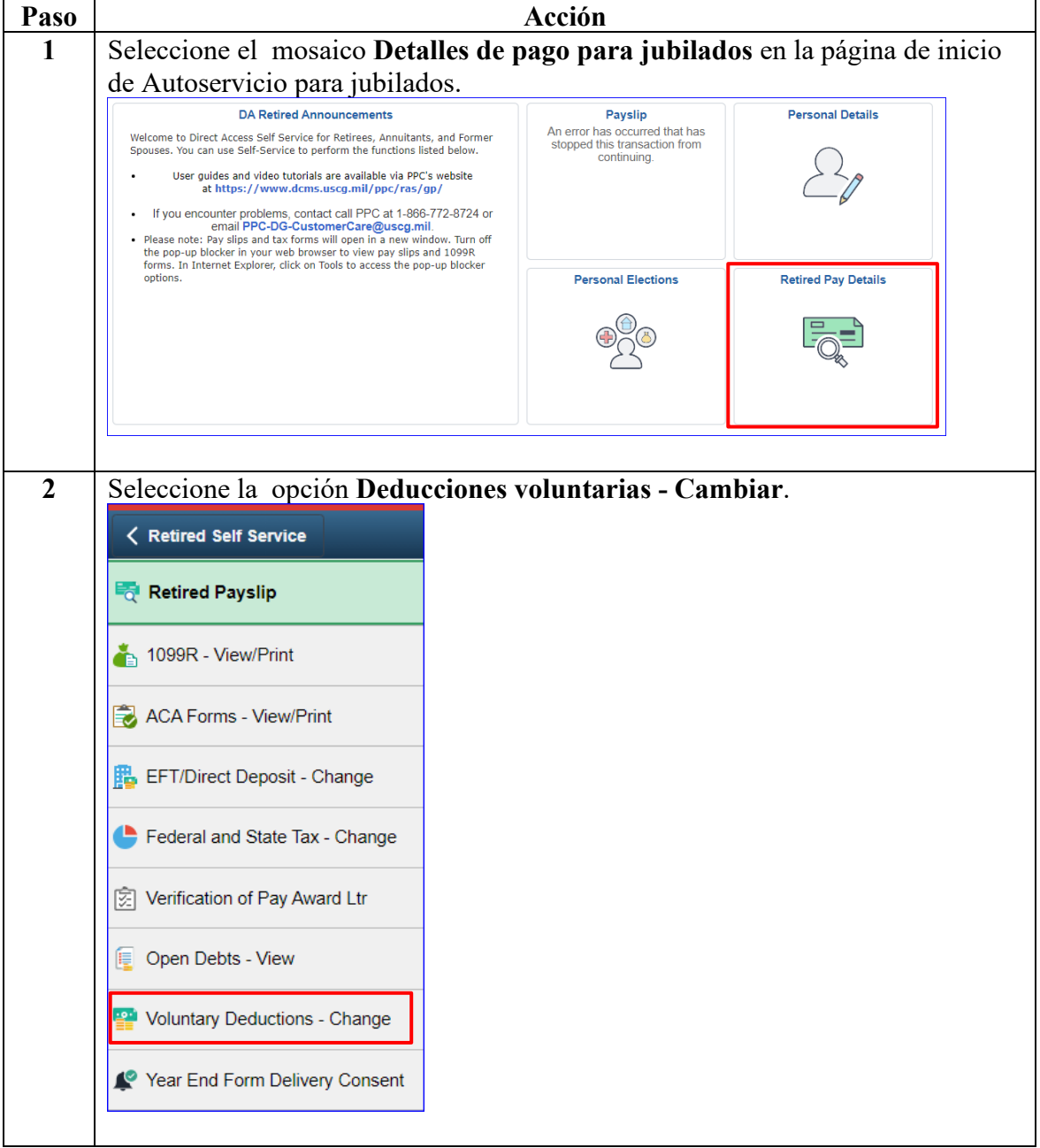

### **Procedimientos**

, continuación

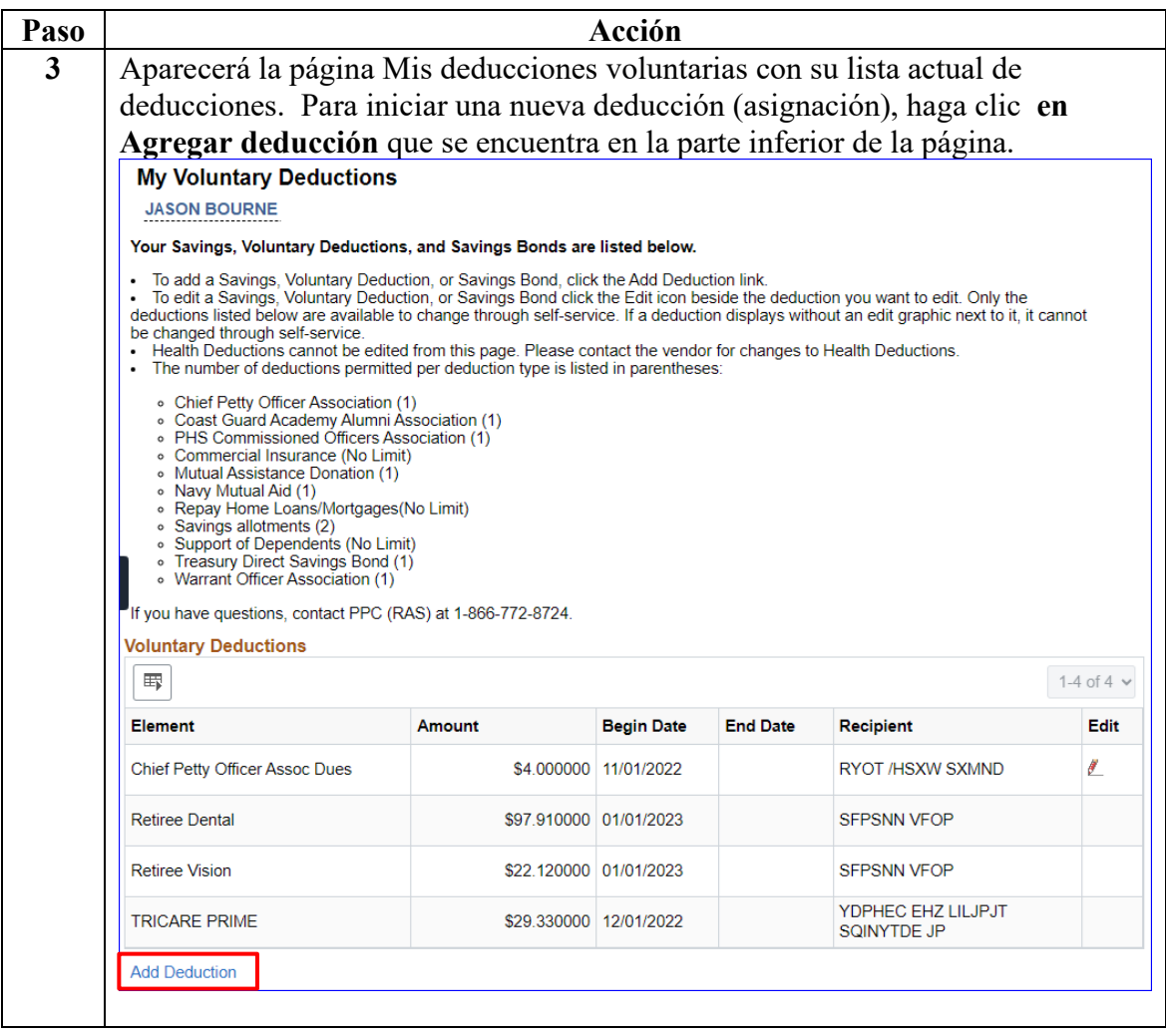

### **Procedimientos**

, continuación

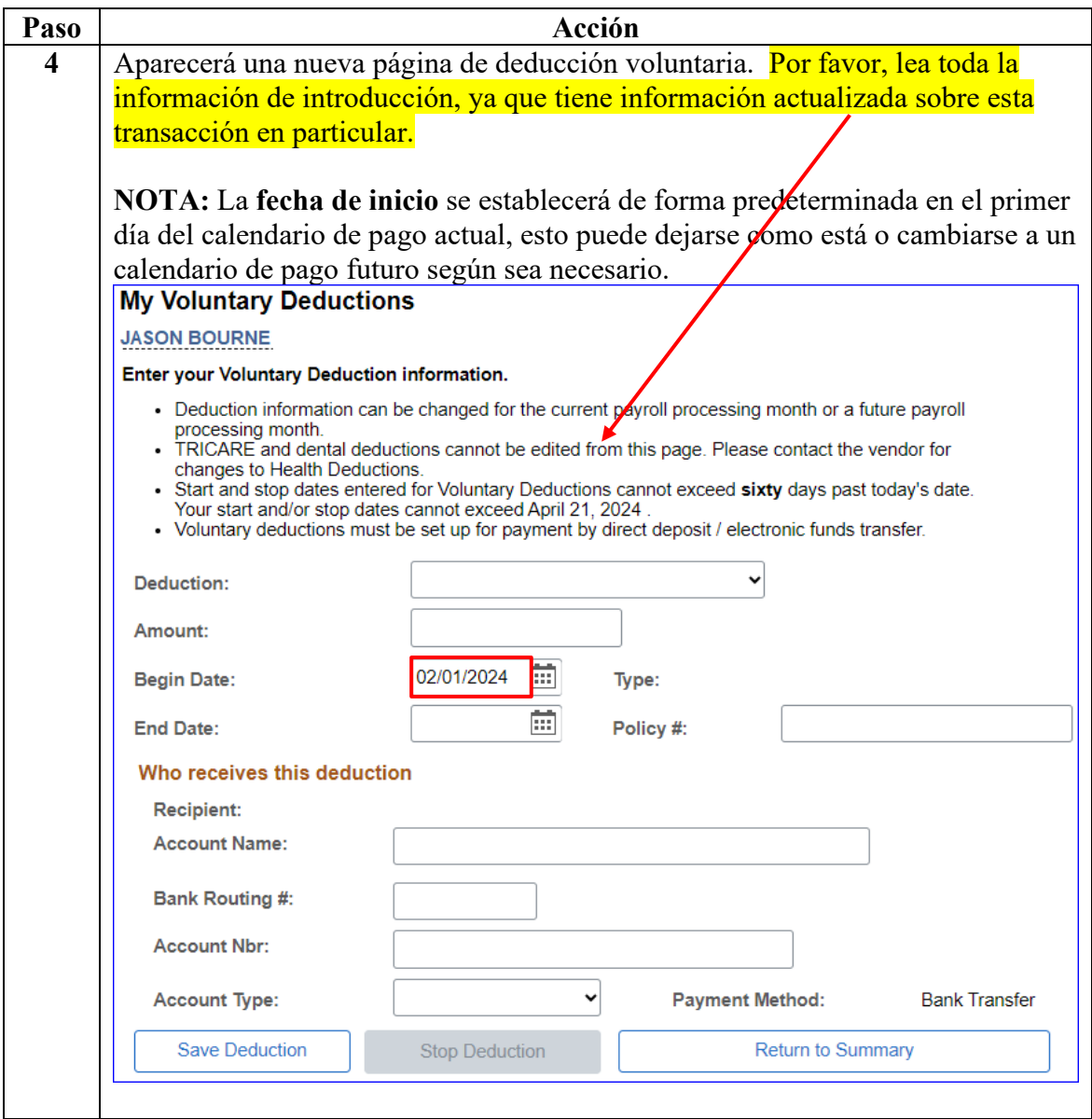

### **Procedimientos**

, continuación

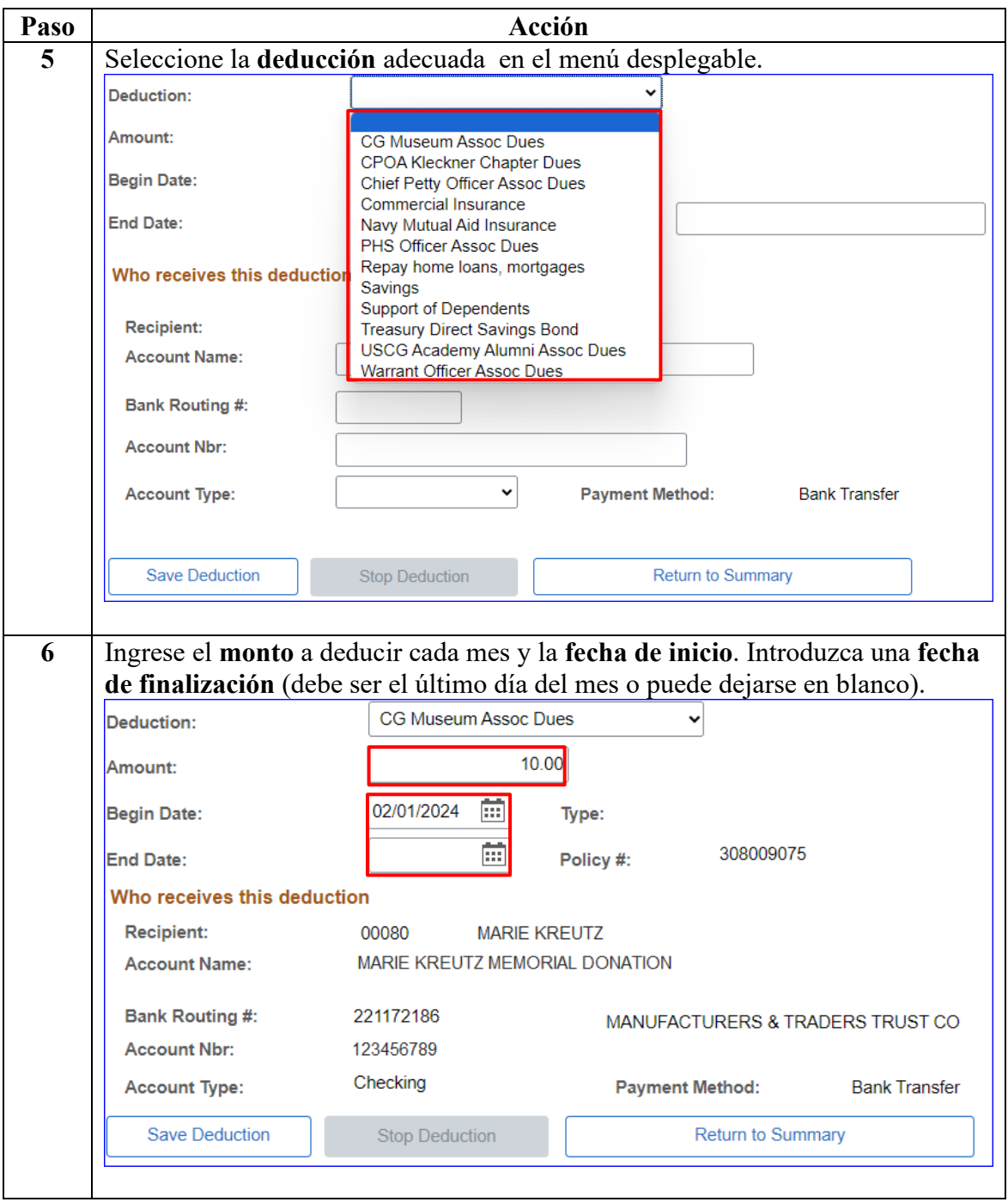

### **Procedimientos**

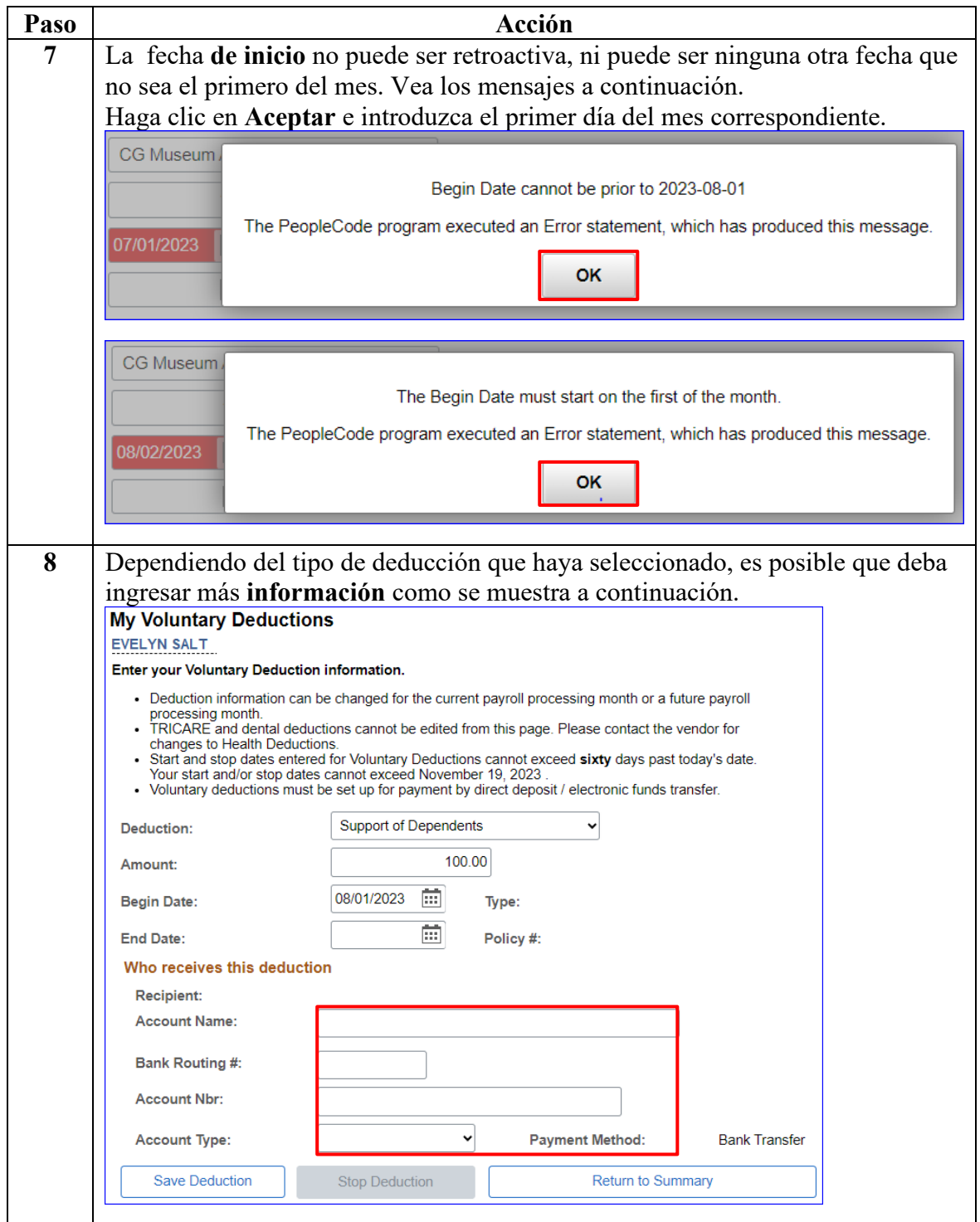

*Continúa en la página siguiente* 

#### **Procedimientos**

, continuación

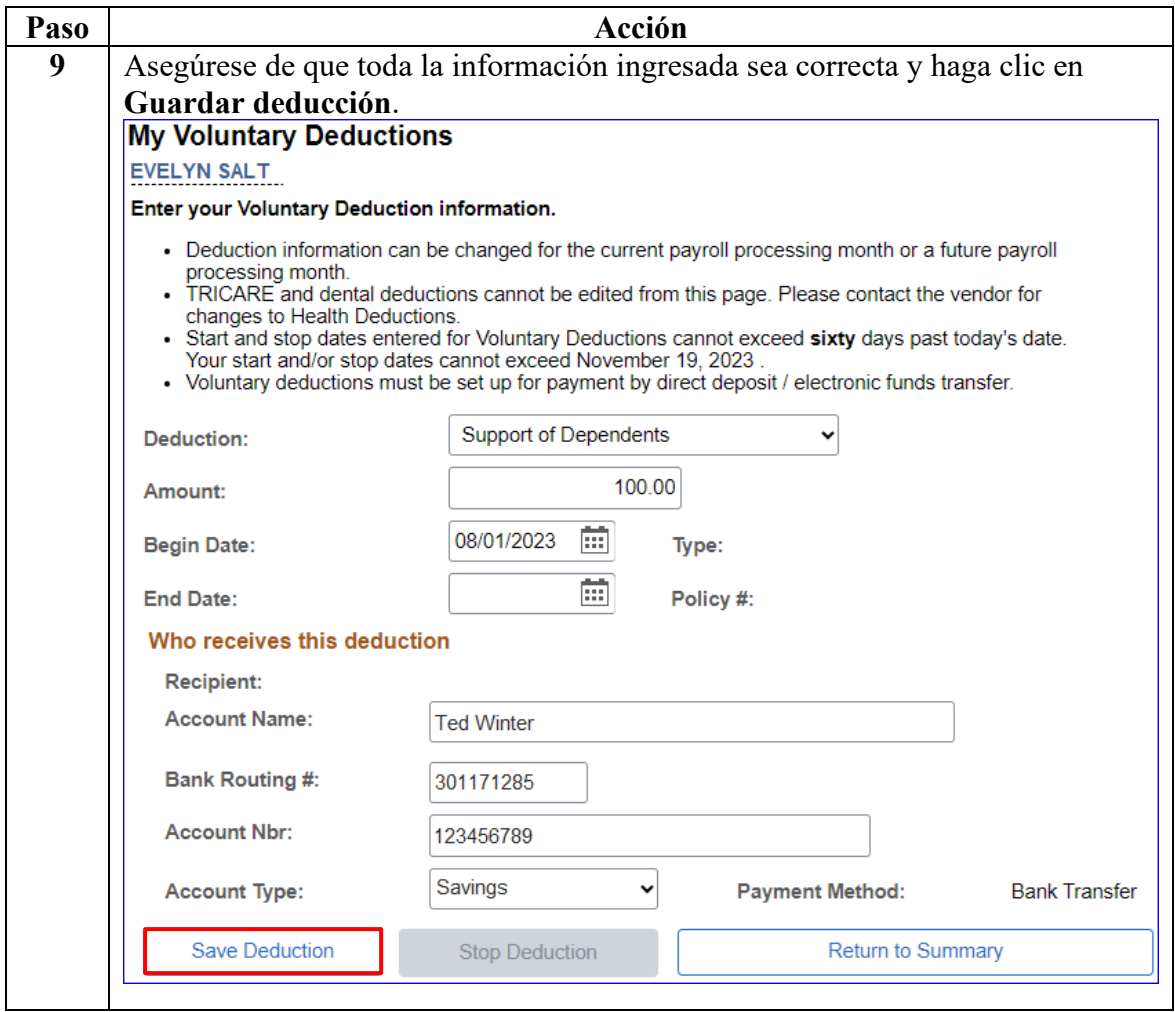

**Procedimientos**

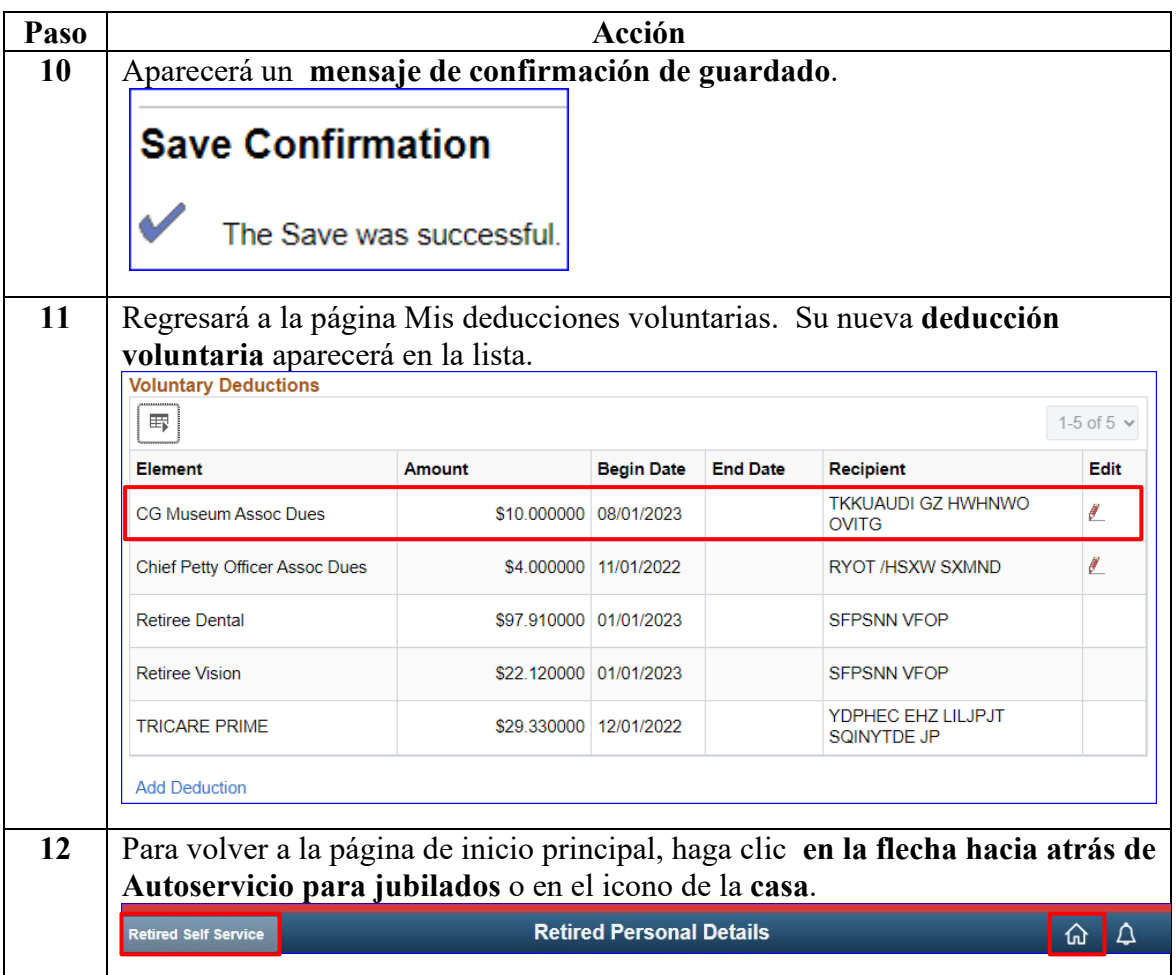

# <span id="page-11-0"></span>**Cambiar una deducción voluntaria (asignación)**

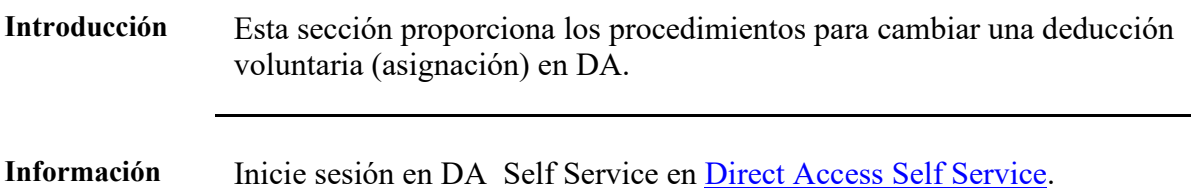

**Procedimientos** Véase más abajo.

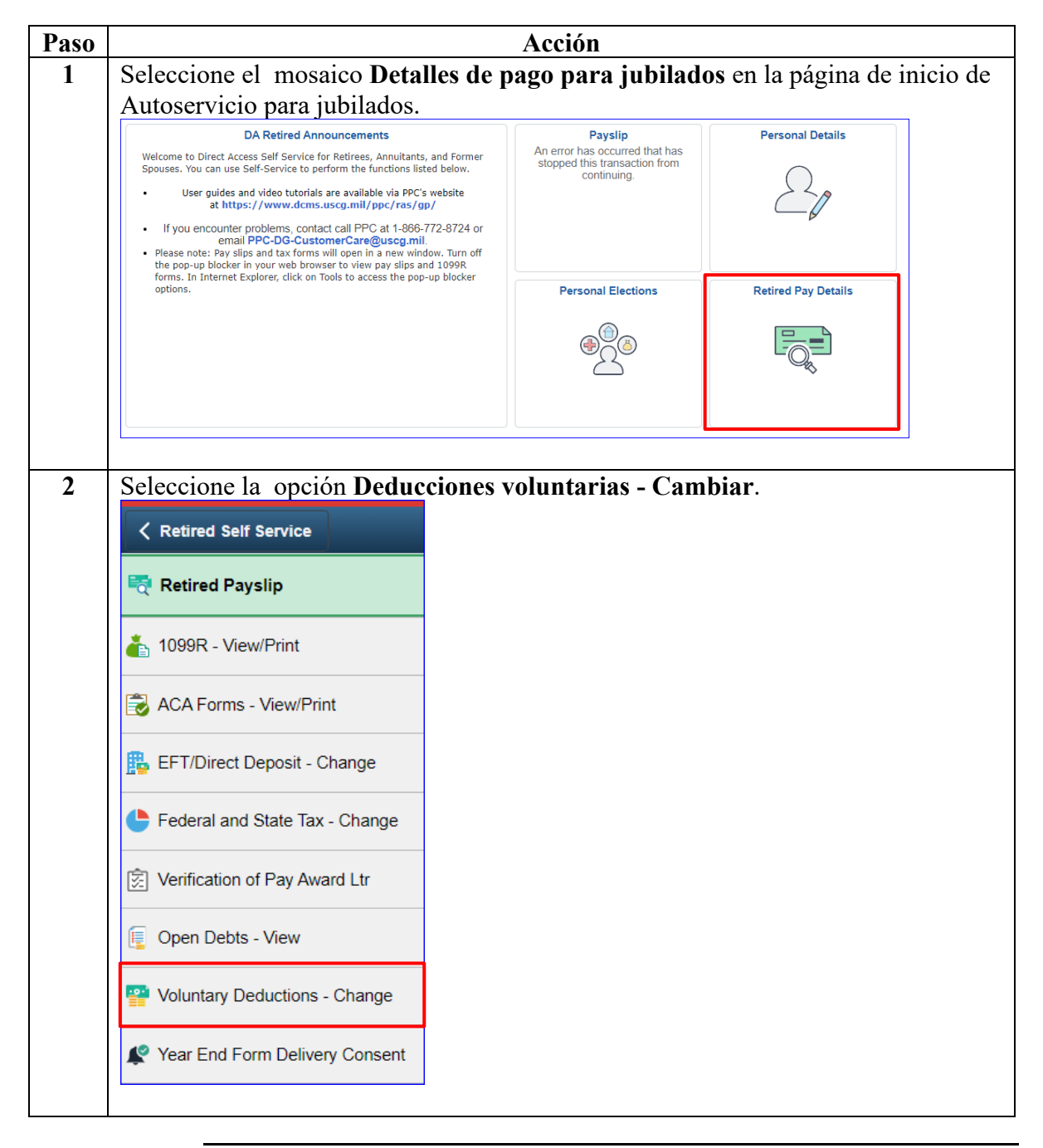

*Continúa en la página siguiente* 

### **Procedimientos**

, continuación

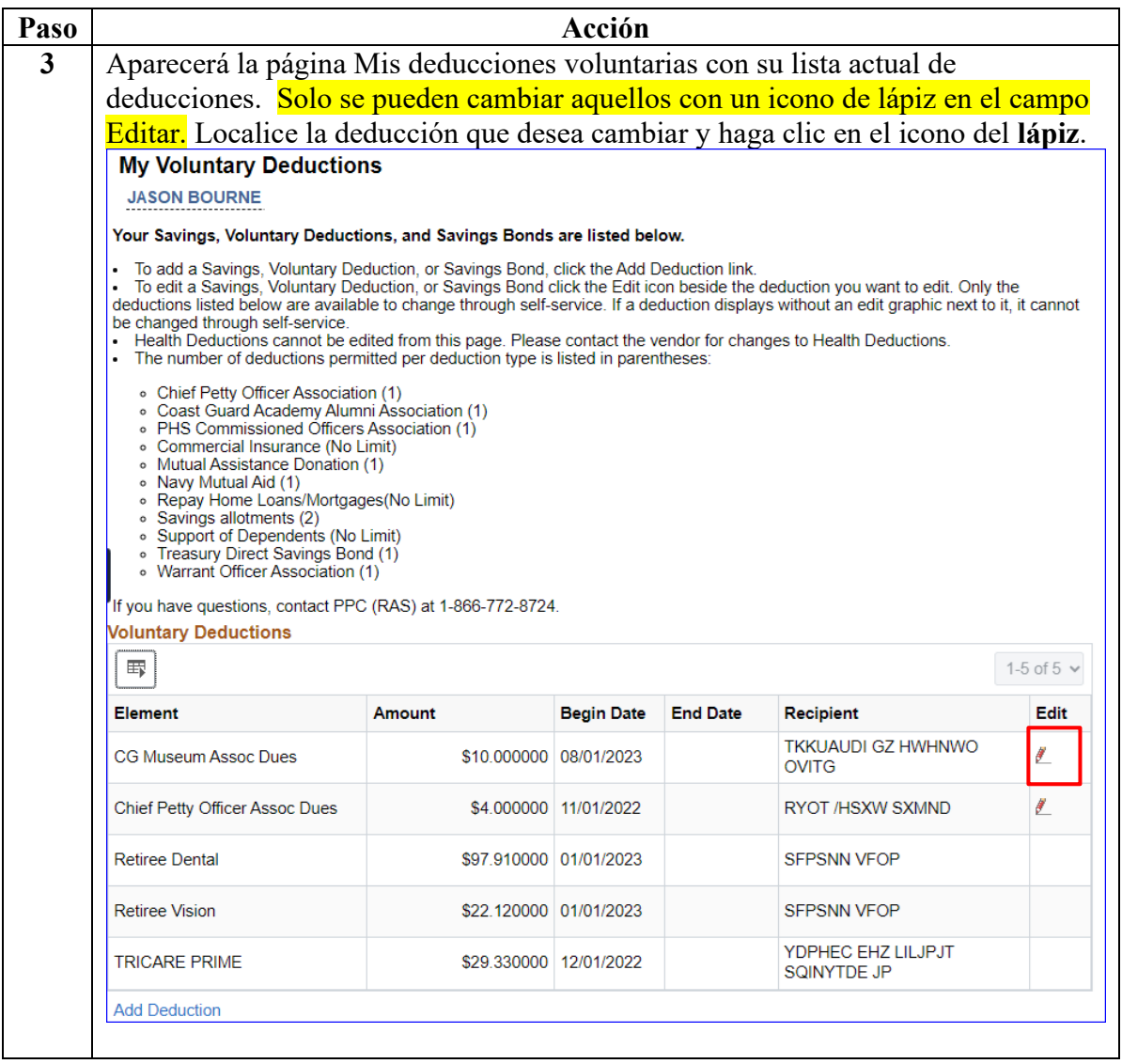

### **Procedimientos**

, continuación

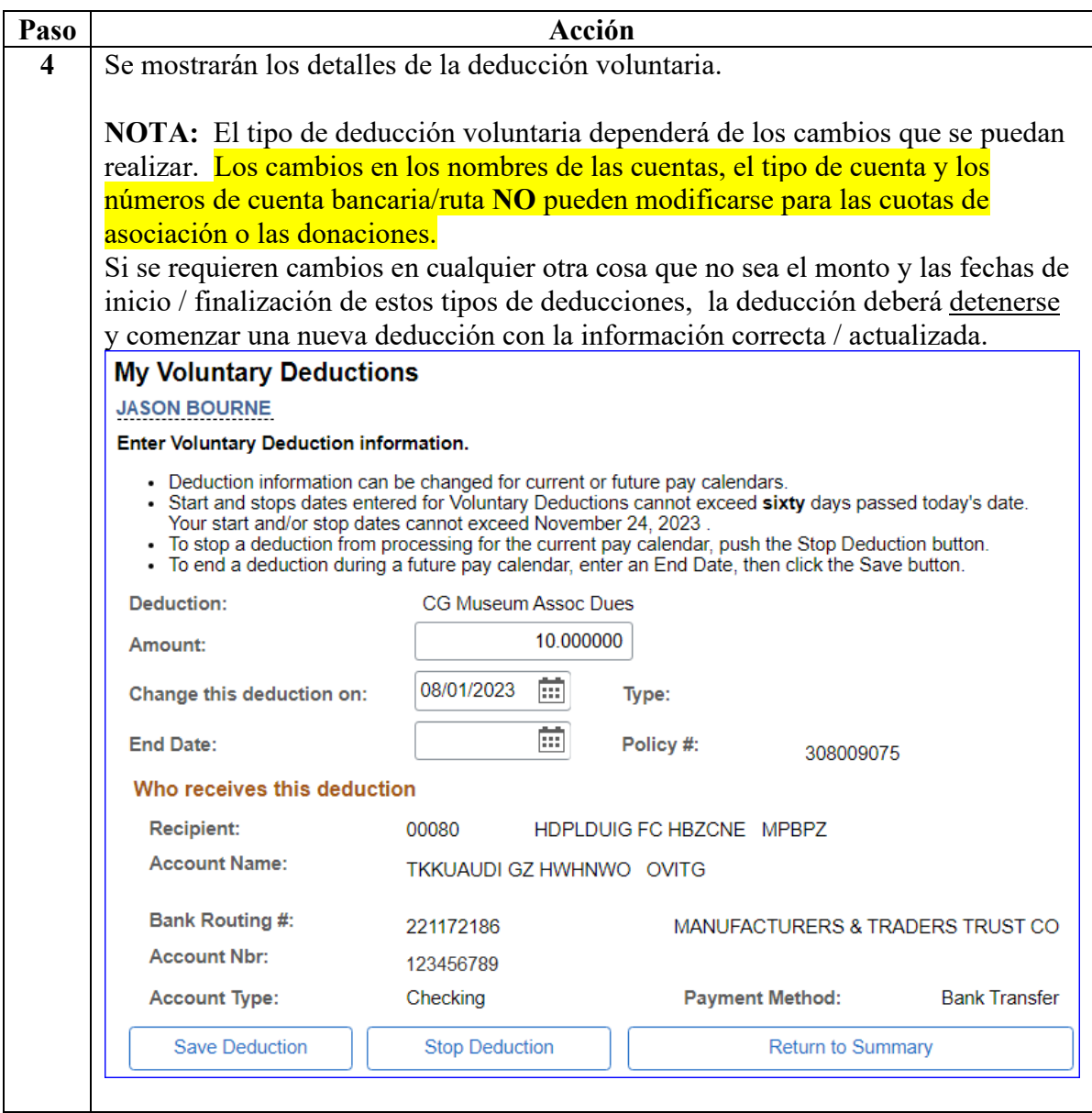

### **Procedimientos**

, continuación

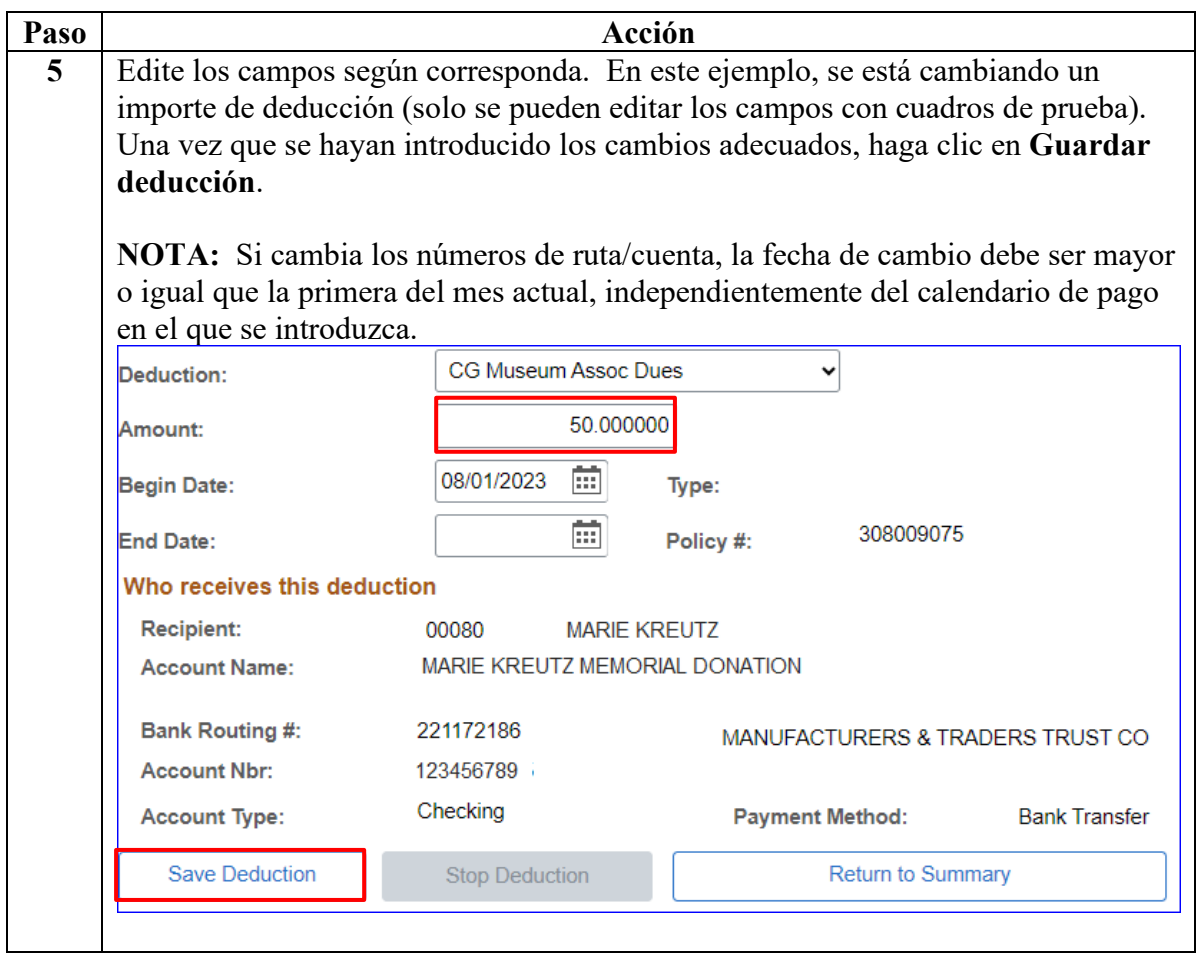

**Procedimientos**

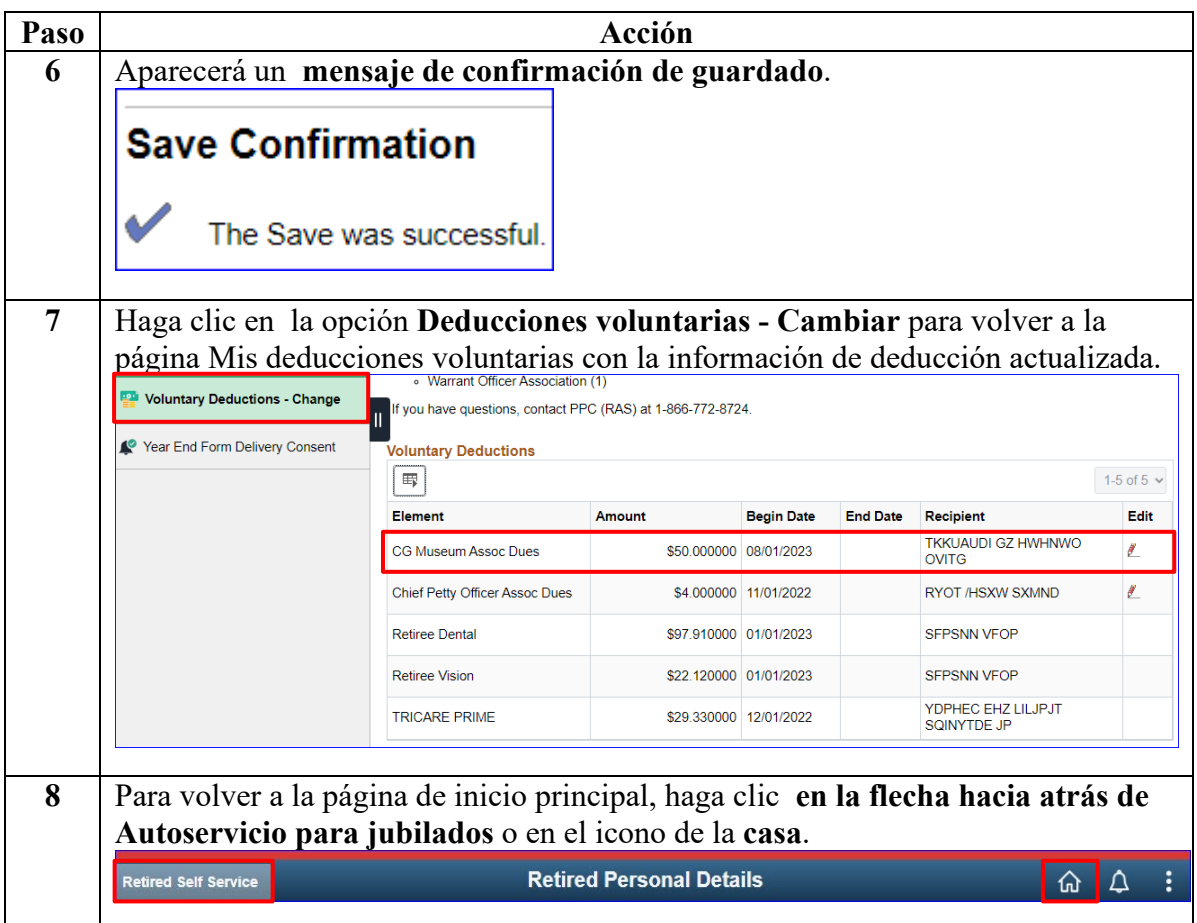

## <span id="page-16-0"></span>**Detener una deducción voluntaria (asignación)**

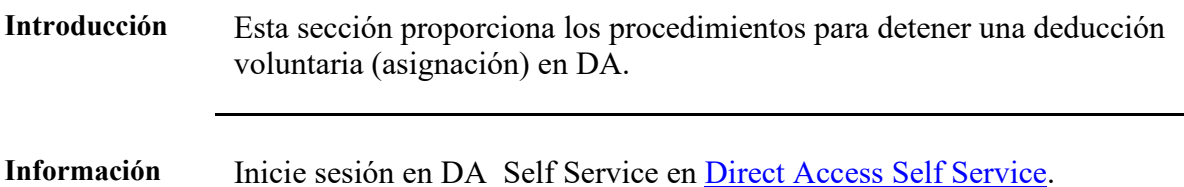

**Procedimientos** Véase más abajo.

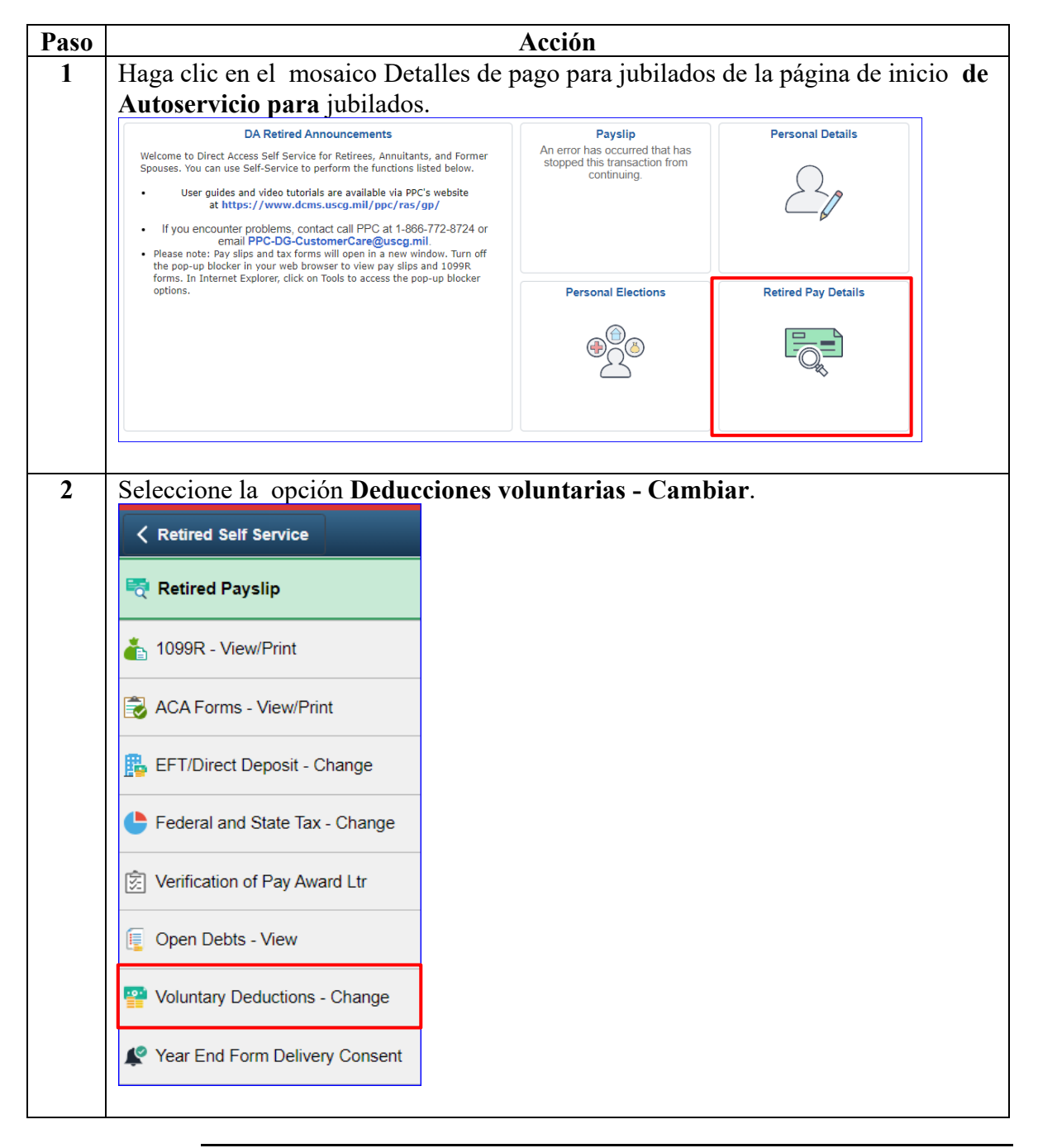

*Continúa en la página siguiente* 

#### **Procedimientos**

, continuación

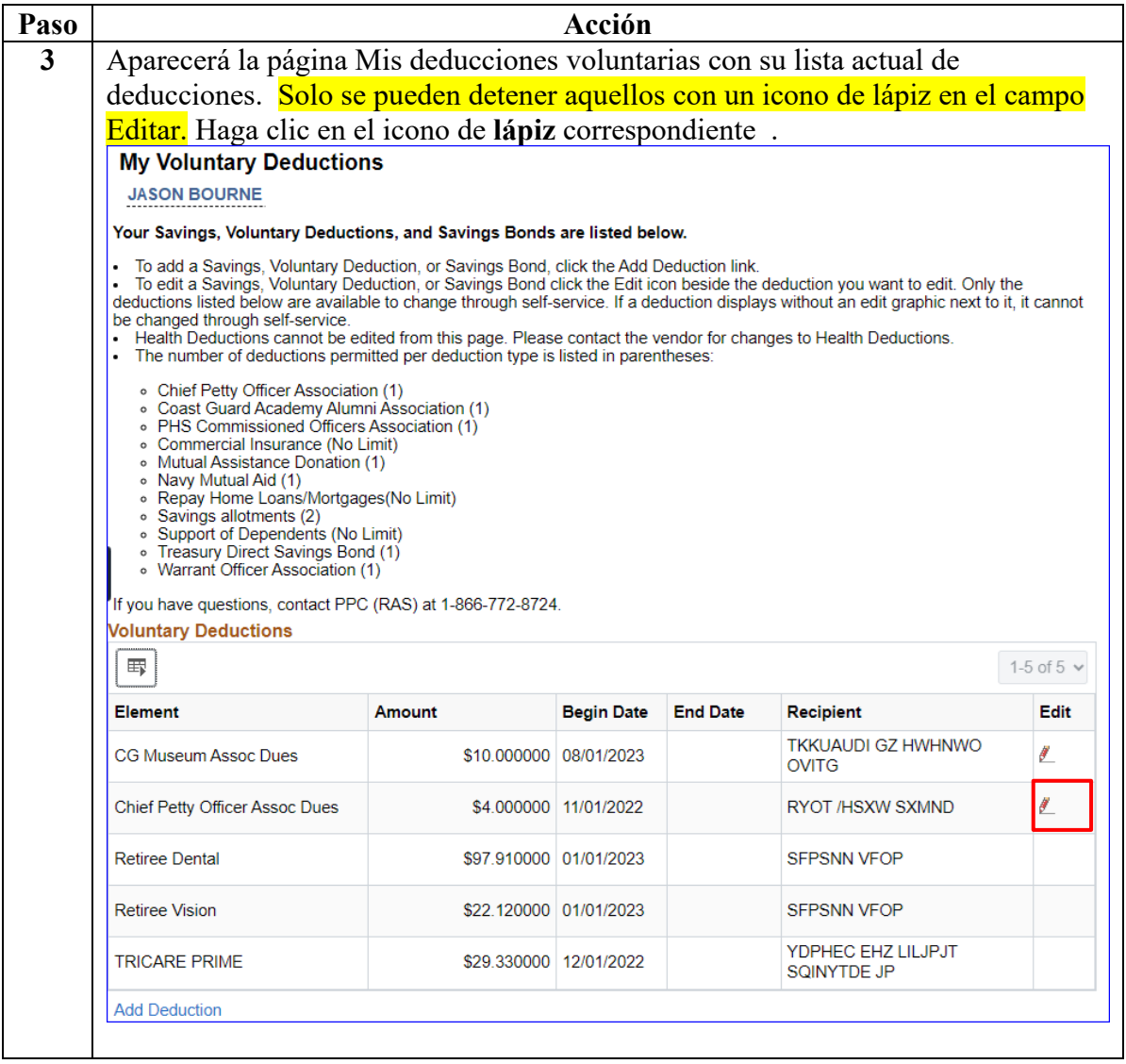

### **Procedimientos**

, continuación

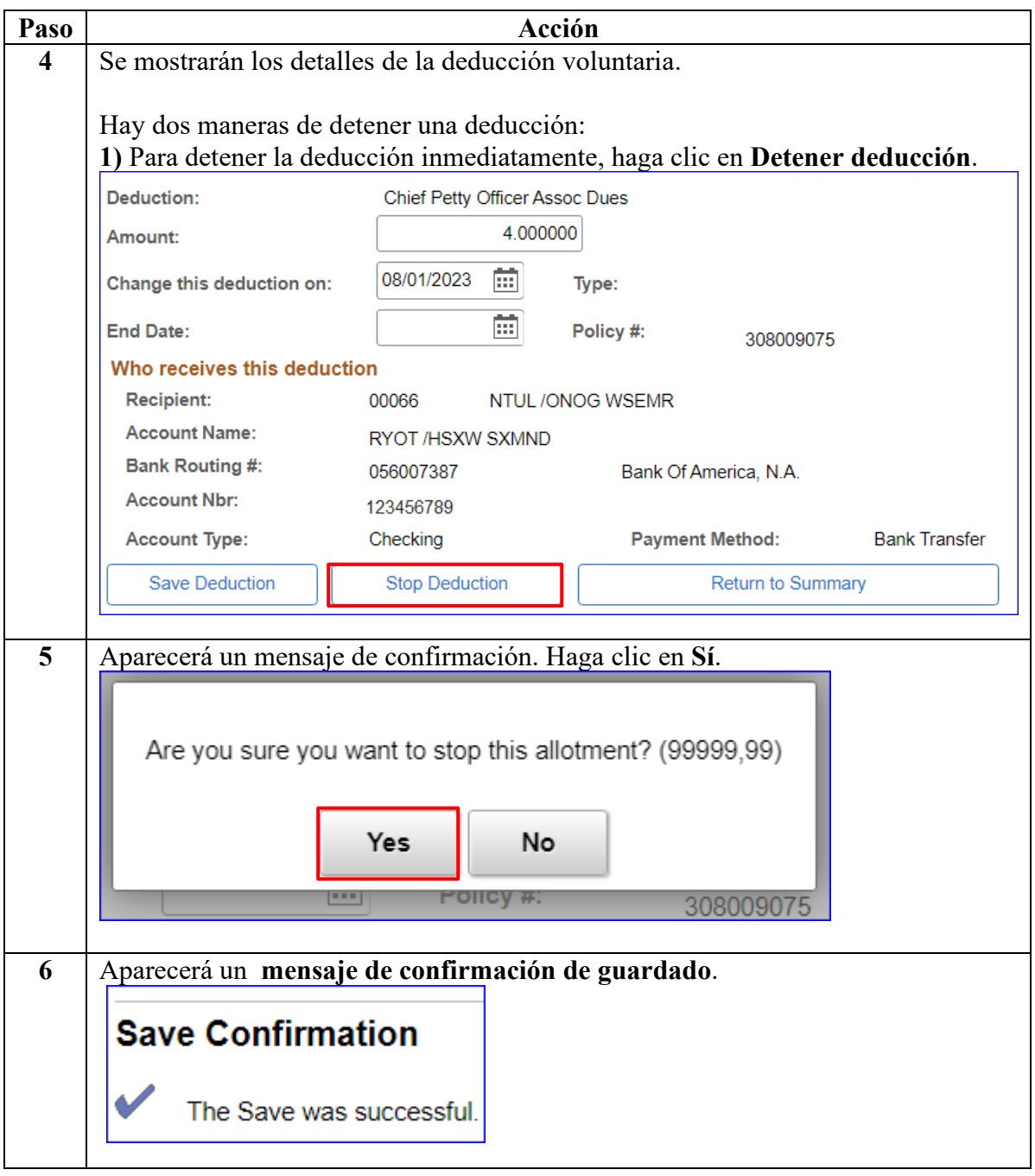

### **Procedimientos**

, continuación

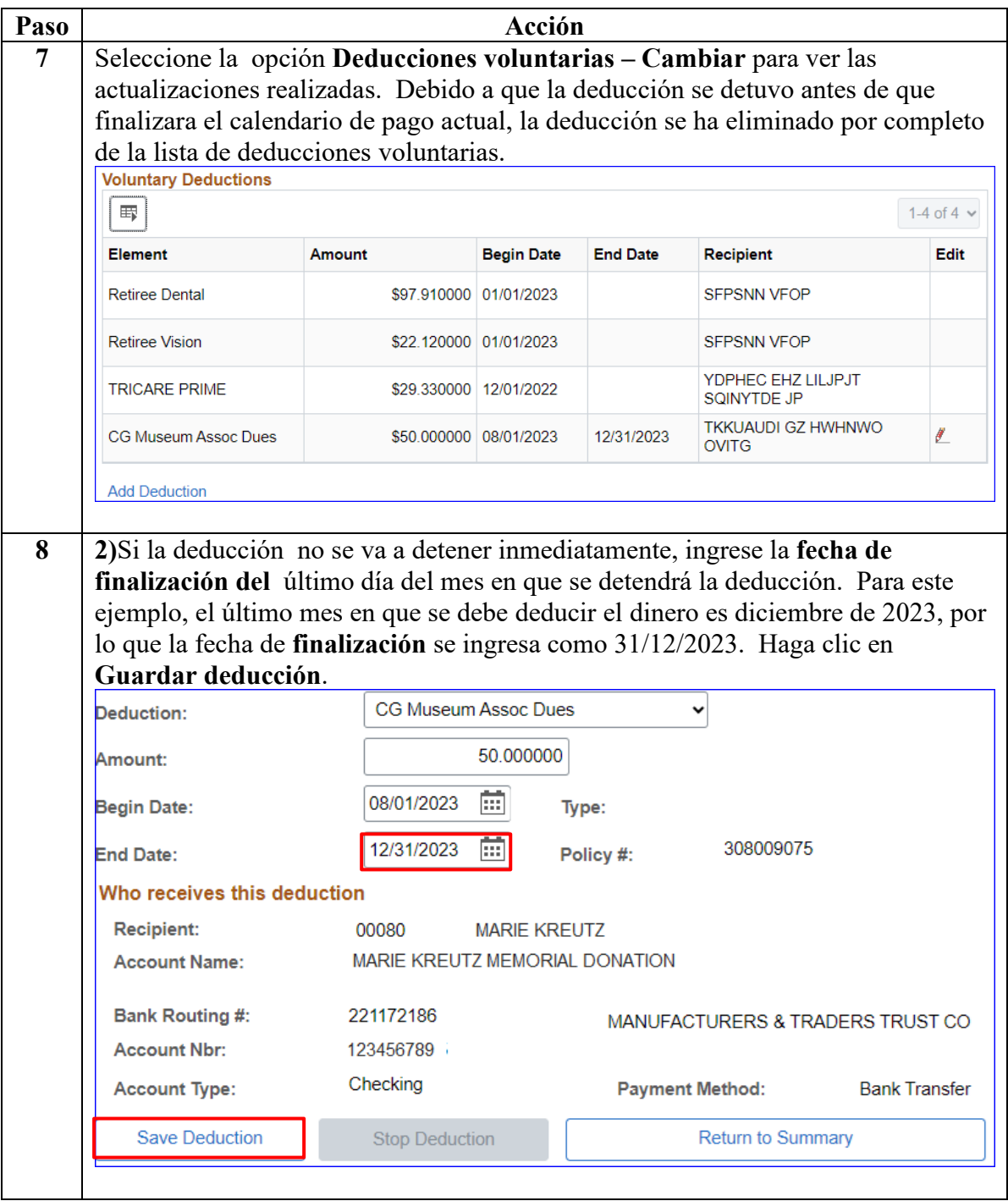

### **Procedimientos**

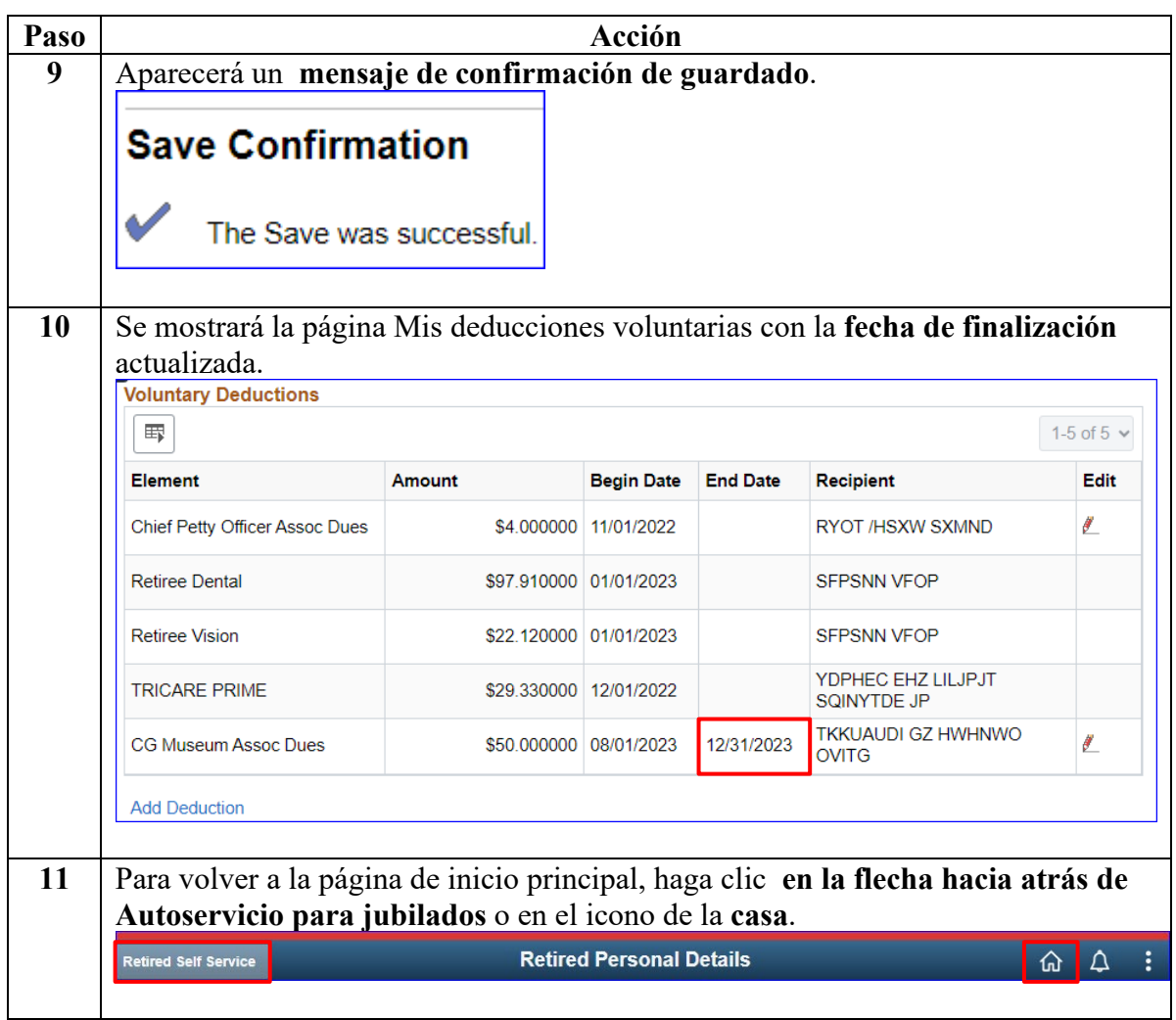